Adobe Photoshop CC 2015 Version 16 Crack With Serial Number Torrent [Win/Mac] [April-2022]

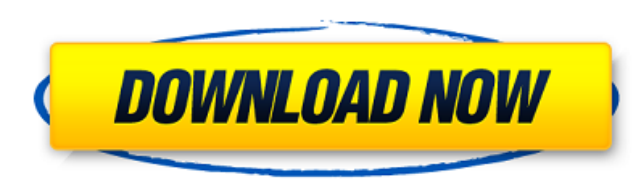

## **Adobe Photoshop CC 2015 Version 16 Keygen For (LifeTime) Download For Windows**

Whichever version you choose, you should take some time to learn this powerful image editor and use it to manipulate images for all kinds of situations. If you're a beginner, you can start by learning Photoshop's basic workflow. If you're looking to learn about more advanced features, the following infographic summarizes Photoshop's most useful tools and a handful of its most popular features. Photoshop's Best Tools 1. Image Editor Photoshop allows you to do just about anything with an image. It has a large number of powerful tools to work with it, making it an essential tool for a wide variety of graphic design and photo editing tasks. 2. Load a File You can load any of the image formats that Photoshop supports. However, it's useful to learn that some image types are proprietary to Photoshop and the people who make the software. A great way to figure this out is to use the "Save for Web" and "Save for Devices" dialogs. 3. Layers You can perform a variety of image manipulations using layers. One of Photoshop's most useful features is the ability to change the opacity of a layer by clicking on the layer, and then clicking on it again to bring the layer back to its original opacity. This is often the preferred method for changing opacity in a layered image because if you have other layers on top of the layer you want to work on, you can change their opacity, return them to the original position, and then move on to the layer you want to work on. 4. Paths A path is a series of connected pixels that makes up a vector image. Photoshop has two types of path, a vector path and a raster path. It is very important to get into the habit of using vector paths, because raster paths are less precise and may be less efficient than vector paths in some situations. 5. Clipping Mask The concept of a clipping mask is to use a layer as a mask that hides all of the pixels underneath it. When you have a clipping mask, you can change the pixels that are visible and the other pixels are not, which allows you to change the opacity of a layer. 6. Adjustment Layers Adjustment layers let you change the properties of your image directly, without the need of closing and reopening. 7. Filter Filters are different ways to change

#### **Adobe Photoshop CC 2015 Version 16 Crack + Download (April-2022)**

Getting Started with Photoshop Elements The learning curve for Photoshop Elements is much easier than that of the professional version of the software and there are fewer features than the professional version. If you are a professional or advanced hobbyist or photographer who needs to make and edit high-quality images for a living, then you need the professional version of Photoshop. However, if you are looking for a simple or "basic" Photoshop user interface, and you need a graphics editing toolkit, then you can use Photoshop Elements instead. Photoshop Elements allows you to edit images, and if you want, you can create new high-quality images or web images as well. Adobe Photoshop Elements Image Editing Adobe Photoshop Elements lets you crop, resize, sharpen, smooth, adjust color and more to your images. You can crop, crop to a specific area of your image to sharpen specific areas. You can also edit an image to match a certain color in the frame. You can use the Crop Tool (L) to crop images. You can use the Crop Tool (L) to crop images to a desired area of your image. To move a specific area of your image out of the frame, use the Move Tool (M) to select the area of your image, and move the selected area outside of the frame. To "move" an image to the left, select the image, and drag it with the Move Tool (M). To move the entire image to the left, you can use the Zoom Tool (Z). To move an image to the left in 2 steps, use the Zoom Tool (Z). To move an image to the right, select an area of your image that is next to the image, and use the Move Tool (M) to drag the image to the right. To trim a certain area of your image, use the Trim Tool (T). To duplicate an area of your image, use the Duplicate Tool (D). To move a specific area of your image to a different location in your image, use the Move Tool (M) to select the area of your image, and move it to the new location. To make a copy of an area of your image, use the Duplicate Tool (D). To rotate a specific area of your image, use the Rotate Tool (R). To rotate an entire image, use 388ed7b0c7

## **Adobe Photoshop CC 2015 Version 16 With Keygen Free [Updated] 2022**

of the Order of the Polar Star 1st Class (2003) – Torgils Arngrimsson Royal Swedish Academy of War Sciences Knight of the Royal Order of the Sword Commander First Class (1983) Commander Second Class (1990) Commander First Class (1995) Royal Swedish Academy of Sciences Knight of the Royal Order of the Polar Star Knight of the Royal Medal of Vasa Swedish Sports Association Franz Kafka Prize Prestigious Karlstad-LiU Student-Athlete of the Year Swedish Confederation of Professional Football Fédération Internationale de Football Association Football FIFA World Youth Championship 1987, A-side bronze Budapest Tournament 1987, gold Budapest Tournament 1987, B-side silver Budapest Tournament 1987, A-side silver Swedish Data Inspection Authority Foreign Affairs Inspection Team Special Inspection Team Vasa County 1992 County Council of Vasa County Vasa Konstnärsguld Nordic Games Ronneby 10K race 2011, bronze Råå-IFK tournament, silver Swedish Champions in athletics 100 metres – Léon Tukker 400 metres – Léon Tukker 800 metres – Ingemar Lundqvist 1500 metres – Ingemar Lundqvist 5000 metres – Ingemar Lundqvist 10,000 metres – Ingemar Lundqvist 110 metres hurdles – Sven Andersson 400 metres hurdles – Jan-Erik Andersson 1500 metres hurdles – Jan-Erik Andersson 3000 metres steeplechase – Jan-Erik Andersson 60 metres – Ingemar Lundqvist 200 metres – Ingemar Lundqvist 400 metres – Ingemar Lundqvist 800 metres – Ingemar Lundqvist 1500 metres – Ingemar Lundqvist 3000 metres – Ingemar Lundqvist 5000 metres – Ingemar Lundqvist 10,000 metres – Ingemar Lundqvist 55 metres low hurdles – Ingemar Lundqvist 110 metres hurdles – Ingemar Lundqvist 400 metres hurdles – Ingemar Lundqvist 3000 metres steeplechase – Ingemar Lundqvist Discus – Ingemar Lundqvist Hammer throw – Ingemar

# **What's New in the Adobe Photoshop CC 2015 Version 16?**

'Who was that?' Hillary Clinton's 'Hook' Questionnaire draws ire from Gillibrand As a new book about the 2016 presidential election is set to hit shelves this fall, one writer is claiming a connection between Hillary Clinton and President Donald Trump. In a column for Politico, Jill Abramson, who worked as the executive editor for the New York Times during the Bill Clinton presidency, said that Hillary Clinton and Donald Trump are "duplicates," referring to the "pernicious" relationship between the two throughout their careers. Advertisement "They are clones, more than 200 years apart, with the same goals and instincts. They are duplicates, much older than they seem. They are the originals," said Abramson. The author added that Trump's presidency has been a "reflection" of the Clintons, saying, "Donald Trump is Hillary Clinton. Hillary Clinton is Donald Trump." The column was quickly panned by former Clinton staffers and surrogates, including Hillary for America communications director Jennifer Palmieri. "I can't believe they would write this," Palmieri wrote on Twitter. "Either they hate women or they don't know what they are talking about." In the column, Abramson paints the former presidential candidate as a hyper-aggressive woman whose attitude was best represented by Clinton's ability to use the infamous "who's that woman?" line. "It has been, and remains, one of the most vicious campaigns in US political history," she writes. "We think of Hillary as 'old,' but she is actually a young woman —'seventy-six is such an old age for a woman,' Trump supposedly said, on equal terms, to a reporter. 'But Hillary is playing the woman's card very strongly,' he continued, confirming what they both knew — that Hillary Clinton was getting the last laugh on Donald Trump. "Trump was paraphrasing a line from the Lady Macbeth play, that celebrated evil, uttered by the nurse, Lady Macbeth, to her husband. 'Look, the blood of my heart is thine,' she told him. 'Look, here's the handkerchief,' she said, 'out of which thou didst these wounds dipp." Abramson also claims that Hillary Clinton's husband "is a political assassin, the most evil man of our time" and that she "wants to be more than a wife — if you believe what you

## **System Requirements:**

Rift Valley Online is a free-to-play MMORPG. The game requires an Internet connection to play. Playable on: Windows 7 or newer OS Mac OS X 10.6 or newer Rift Valley Online on Facebook Rift Valley Online Website If you've found a bug or have a problem, please submit an issue on our support site. Overview Rift Valley Online is an upcoming free-to-play 3D MMORPG developed by Storm North Inc. in collaboration with the talented

<https://todonw.com/wp-content/uploads/2022/07/fabanat.pdf> [https://www.iltossicoindipendente.it/wp-content/uploads/2022/07/Photoshop\\_2021\\_Version\\_224\\_KeyGenerator\\_\\_Product\\_Key\\_Free\\_Download\\_Latest.pdf](https://www.iltossicoindipendente.it/wp-content/uploads/2022/07/Photoshop_2021_Version_224_KeyGenerator__Product_Key_Free_Download_Latest.pdf) https://stinger-live.s3.amazonaws.com/upload/files/2022/07/7ZFNm6FS76eATHNWdgxa\_05\_781160a663d4fe65d6070374c88edfea\_file.pdf <http://www.antiquavox.it/photoshop-cc-2019-version-20-with-license-key-with-serial-key-for-windows-latest/> <https://www.tuttoporte.com/sites/default/files/webform/discass445.pdf> <https://mandarinrecruitment.com/system/files/webform/elyzvali819.pdf> <https://trello.com/c/qXs0B2yw/113-photoshop-crack-patch-download-3264bit-latest-2022> <https://lifeacumen.com/2022/07/photoshop-serial-key-download/> [https://stinger-live.s3.amazonaws.com/upload/files/2022/07/I2bXoQugycnGhOiD3hvv\\_05\\_31e122d5fe9a34b0c4a31879ffc4d74e\\_file.pdf](https://stinger-live.s3.amazonaws.com/upload/files/2022/07/I2bXoQugycnGhOiD3hvv_05_31e122d5fe9a34b0c4a31879ffc4d74e_file.pdf) <https://koushafarin.com/photoshop-2021-version-22-1-1-incl-product-key-download-latest-2022/> [https://www.realvalueproducts.com/sites/realvalueproducts.com/files/webform/adobe-photoshop-cc-2015-version-18\\_7.pdf](https://www.realvalueproducts.com/sites/realvalueproducts.com/files/webform/adobe-photoshop-cc-2015-version-18_7.pdf) <https://www.eptatech.com/en/system/files/webform/photoshop-2022-version-232.pdf> <http://epicphotosbyjohn.com/?p=19854> <https://www.joycedayton.com/sites/default/files/webform/jaleplay784.pdf> [https://promwad.com/sites/default/files/webform/tasks/adobe-photoshop-cc-2019\\_2.pdf](https://promwad.com/sites/default/files/webform/tasks/adobe-photoshop-cc-2019_2.pdf) <https://www.hotels-valdys.fr/marketing/photoshop-2021-version-22-1-1-crack-download> <https://teenmemorywall.com/adobe-photoshop-cs6-crack-full-version-activation-code-free-win-mac-latest-2022/> <https://wakelet.com/wake/-Tqol2z3eG8vZmDaE-Mkg> [https://automarkt.click/wp-content/uploads/2022/07/Photoshop\\_CC\\_2018\\_Version\\_19.pdf](https://automarkt.click/wp-content/uploads/2022/07/Photoshop_CC_2018_Version_19.pdf) [https://cristianosencontacto.com/wp-content/uploads/2022/07/Adobe\\_Photoshop\\_CC\\_Crack\\_Mega\\_\\_\\_Free\\_Download\\_Updated2022.pdf](https://cristianosencontacto.com/wp-content/uploads/2022/07/Adobe_Photoshop_CC_Crack_Mega___Free_Download_Updated2022.pdf) <https://qeezi.com/advert/adobe-photoshop-cs3-download-mac-win/> <https://www.coussinsdeco.com/wp-content/uploads/2022/07/berbla.pdf> <https://sttropezrestaurant.com/photoshop-cc-2014-win-mac-2022-new/> <https://greybirdtakeswing.com/photoshop-cc-2015-version-17-for-windows/> <http://www.mtcpreps.com/wp-content/uploads/2022/07/vangarr.pdf> <https://westghostproductions.com/2022/07/05/adobe-photoshop-2021-version-22-keygenerator-activation-code-free-win-mac-march-2022/> <https://cycloneispinmop.com/adobe-photoshop-2022-version-23-4-1-keygen-generator-win-mac/> <https://www.eff.org/system/files/webform/rapeld754.pdf> <https://shobeklobek.com/photoshop-2022-version-23-0-2-jb-keygen-exe-latest-2022/> <https://www.sigmapisigma.org/sites/default/files/webform/contact-us/Photoshop-2021-Version-222.pdf>